This section presents you various set of Mock Tests related to **SAP PP**. You can download these sample mock tests at your local machine and solve offline at your convenience. Every mock test is supplied with a mock test key to let you verify the final score and grade yourself.

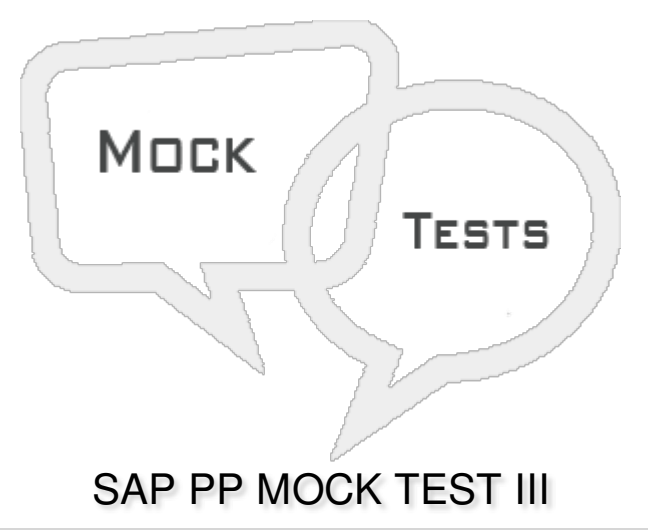

Q 1 - Long Term Planning is not actual run but is used to see if all capacity requirement can be **fulfilled and you can also transfer simulative area to operative area if requirements are fulfilled?**

A - [True](javascript:void(0);)

B - [False](javascript:void(0);)

**Q 2 - In Long Term Planning, to create an inactive version of Planned Independent requirement PIR what is version type?**

A - [01](javascript:void(0);)

B - [02](javascript:void(0);)

C - [03](javascript:void(0);)

D - [04](javascript:void(0);)

Q 3 - Which of the following Order type is used to define the material to be produced, plant **location where production has to be done, date and time, quantity of goods required?**

A - [Production](javascript:void(0);) Order

B - [Planned](javascript:void(0);) Order

C - [Purchase](javascript:void(0);) Order

D - Sales [Order](javascript:void(0);)

**Q 4 - Which of the following Transaction code is used to display Production Lot?**

A - [MDL5](javascript:void(0);)

B - [MDL3](javascript:void(0);)

C - [MDL1](javascript:void(0);)

D - [MEL1](javascript:void(0);)

## **Q 5 - Using T-Code CO01, you can create a Production order without referring planned order?**

- A [True](javascript:void(0);)
- B [False](javascript:void(0);)

### **Q 6 - Which of the following is performed using Planning table and orders are processed as define in work center to meet the Production process?**

- A [Capacity](javascript:void(0);) Planning
- B [Capacity](javascript:void(0);) Leveling
- C Capacity [Requirement](javascript:void(0);) gathering
- D All of [these](javascript:void(0);)

Q 7 - In an industry, there is a high product stability, high repetition rate, and product complexity **is low. Which type of manufacturing is suitable for this type of production?**

- A Discrete [Manufacturing](javascript:void(0);)
- B Bulk [Manufacturing](javascript:void(0);)
- C Repetitive [Manufacturing](javascript:void(0);)
- D All of [these](javascript:void(0);)

## **Q 8 - NETCH is used in?**

- A Work [Center](javascript:void(0);)
- B MRP [Processing](javascript:void(0);) Key
- C [BOM](javascript:void(0);)
- D [Production](javascript:void(0);) Order

## Q 9 - In which of MRP type, system consider all the material irrespective of changes and it is time **consuming and not common in Production planning?**

- A [NetChange](javascript:void(0);)
- B [NetChange](javascript:void(0);) in Planning horizon
- C [Regenerative](javascript:void(0);) Planning
- D None of [these](javascript:void(0);)

Q 10 - Which of the following is used to generate static report that contains planning run material **wise and it displays time of MRP run at the top?**

A - [MRP](javascript:void(0);) List

- B [Stock/Requirement](javascript:void(0);) List
- C Long Term [Planning](javascript:void(0);)
- D All of the [above](javascript:void(0);)

#### **Q 11 - Simulative planning is performed only for long duration and it is not performed for short term and when there is no time restriction?**

A - [True](javascript:void(0);)

B - [False](javascript:void(0);)

#### **Q 12 - When material is produced as per Production order and goods is placed at storage location, which of the following is correct?**

A - Stock Quantity is increased and [movement](javascript:void(0);) type is 103

B - Stock Quantity remain same and [movement](javascript:void(0);) type is 103

C - Stock Quantity is increased and [movement](javascript:void(0);) type is 101

D - Stock Quantity remains same and [movement](javascript:void(0);) type is 101

#### Q 13 - To check the available stock at any point of time, which of the following can be used?

- A [Capacity](javascript:void(0);) Leveling
- B Stock [overview](javascript:void(0);)
- C [Stock/Requirement](javascript:void(0);) List
- D All of [these](javascript:void(0);)

# ANSWER SHEET

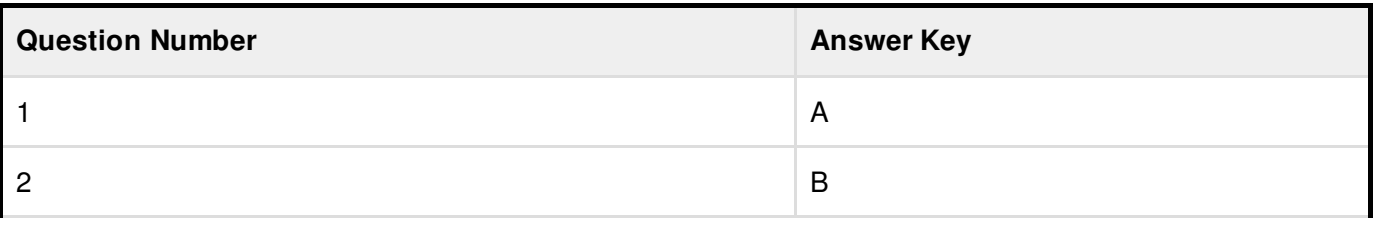

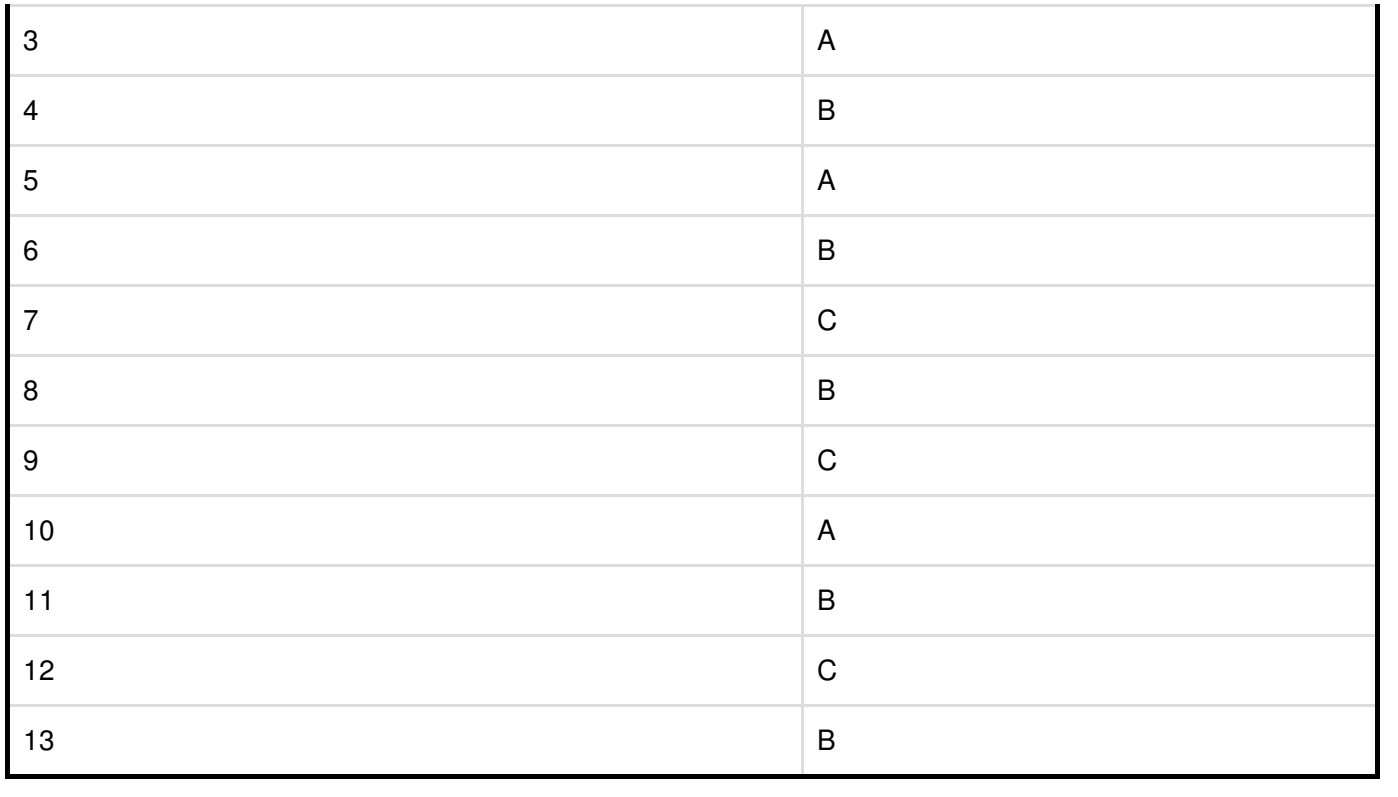